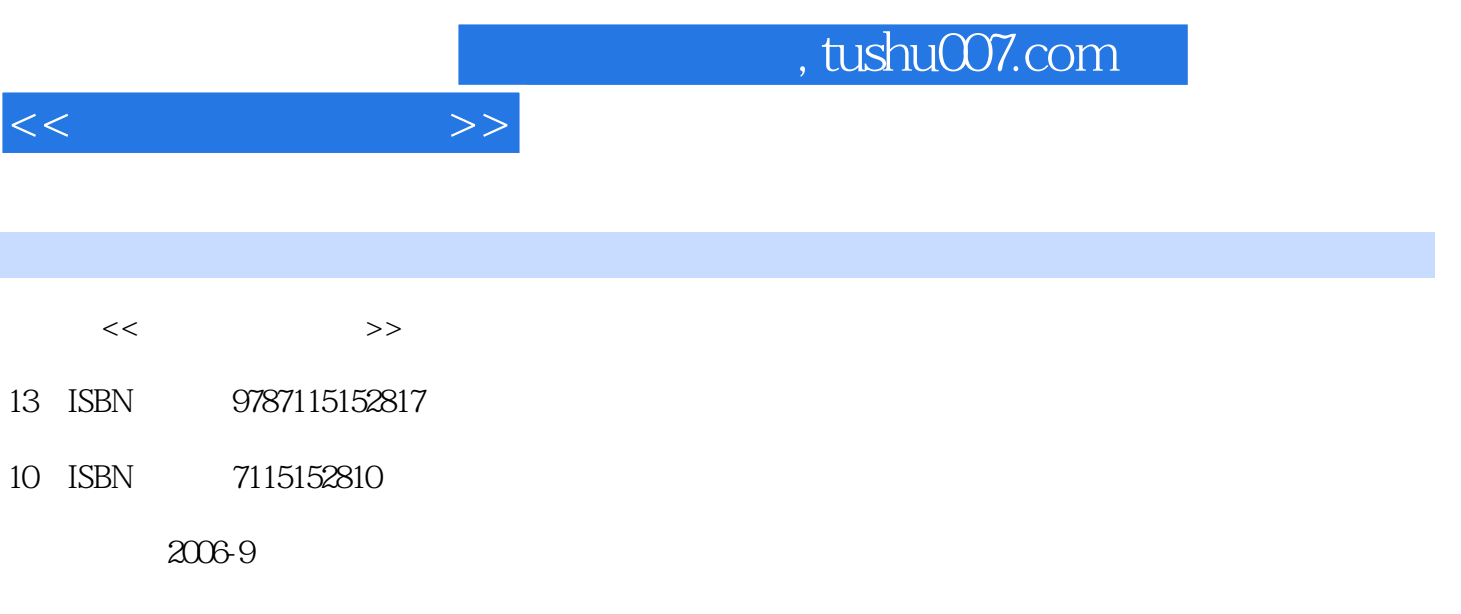

PDF

## 更多资源请访问:http://www.tushu007.com

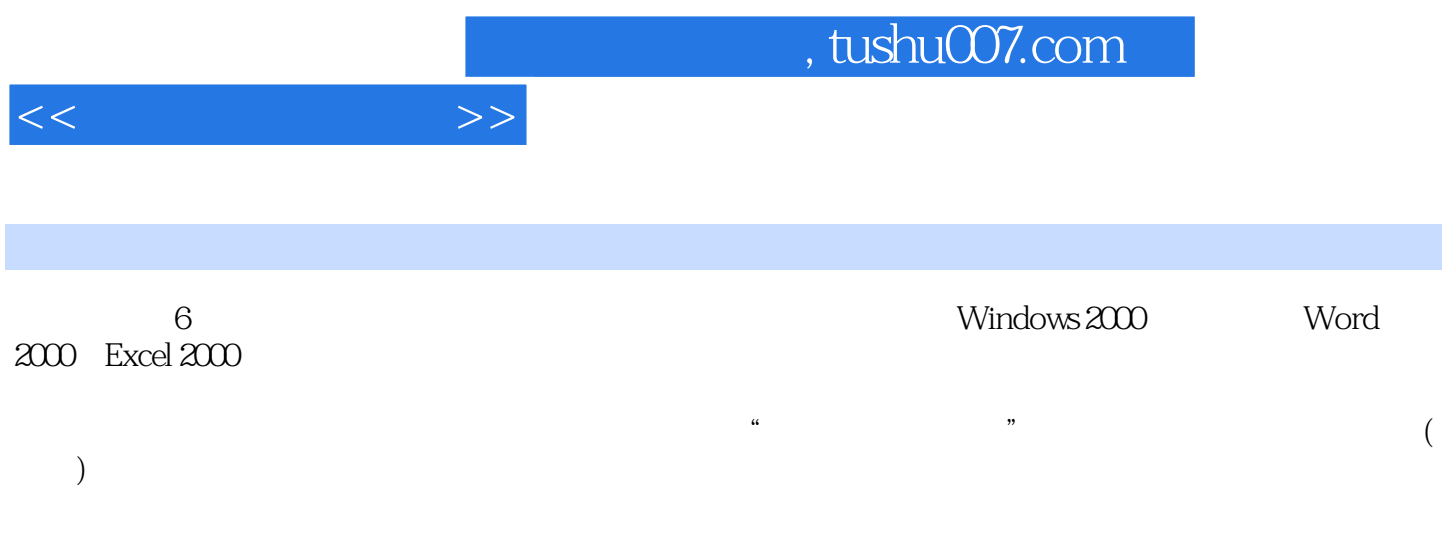

 $1.1$   $1.1$   $1.1$   $1.1.2$   $1.1.2$  $1.2$  1.2.1  $1.22$   $1.23$   $1.3$  $1.31$   $1.32$   $2$  $\frac{1}{21}$  Windows 2000 2.1 2.1.1 2.1.2 2.2 help are also as  $2.3$  Windows  $200$   $2.31$  Windows  $200$ 23.2 Windows 2000 2.4 Windows 2000  $\frac{241}{243}$  $\degree$  2.43 2.44 2.5  $251$   $252$  $253$  2.54  $/$  2.55 3 Word 2000 3.1 Word 2000 3.1.1 Word 2000 3.1.2 Word 2000  $31.3$  Word  $200$   $32$   $321$  $322$   $323$  $33$   $331$   $332$  $333$   $334$   $335$   $34$  Word的图形功能、图形编辑器及其使用 3.4.1 图片 3.4.2 图形 3.5 Word的表格  $351$   $352$   $353$   $354$ 4 Excel 2000 4.1 Excel 2000 4.1.1 Excel 2000 4.1.2 Excel 2000 4.1.3 Excel 2000 4.2  $4.2.1$   $4.2.2$   $4.2.3$  $4.24$   $4.25$   $4.25$   $4.26$   $4.3$  $431$   $432$   $44$ 4.4.1 4.4.2 4.4.3 4.5  $4.51$   $4.52$   $4.53$   $4.6$  $461$   $462$   $463$   $47$ 4.7.1 4.7.2 4.7.3 5 PowerPoint 2000 6

 $<<$  the set of the set of the  $>>$  :

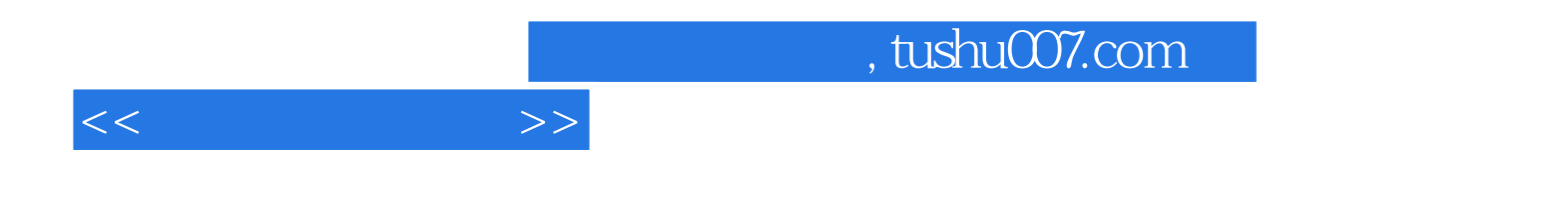

本站所提供下载的PDF图书仅提供预览和简介,请支持正版图书。

更多资源请访问:http://www.tushu007.com